# Definição de prioris e resumo da posteriori

Fernando de Pol Mayer (LEG/DEST/UFPR) 2019-09-05 (última atualização 2022-02-13)

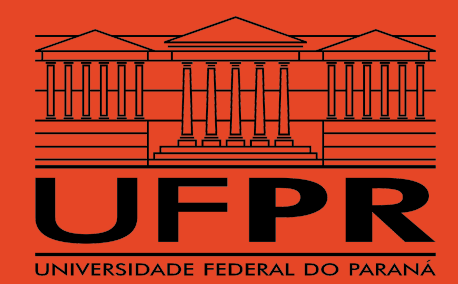

### Análise bayesiana de dados

A análise de dados sob a perspectiva Bayesiana resume-se à 3 etapas:

- 1. Definir a distribuição à priori
	- o Informativa
	- Não informativa
- 2. Definir a função de verossimilhança
- 3. Encontrar a distribuição posterior
	- Famílias conjugadas
	- Simulação estocástica

Todo processo de inferência será baseado na distribuição posterior

Famílias conjugadas

- As **famílias conjugadas** podem ser utilizadas quando **o produto**  $\pi(\theta) \cdot f(\mathbf{x}|\theta)$  **possui <b>forma fechada**, ou seja, resulta em uma distribuição conhecida
- Portanto, a posterior é obtida diretamente pelo teorema de Bayes
	- $\uparrow$  Resultado simples e conveniente
	- ↓ Restringe a escolha das distribuições *priori* e de verossimilhança

#### Definição: família conjugada

Seja  ${\mathcal F}$  uma família de distribuições para a verossimilhança  $f(\mathbf{x}|\theta)$ , e  $\mathcal P$  uma família de distribuição para a *priori*  $\pi(\theta)$ . Dizemos que  $\mathcal F$  e  $\mathcal P$  são **famílias conjugadas** de distribuições se a distribuição posterior  $\pi(\theta|\mathbf{x})$  também for um membro de  $\mathcal{P}$ .

#### Famílias conjugadas

Exemplo: Beta-binomial com  $\pi(\theta) \sim Beta(\alpha, \beta)$  e  $f(\mathbf{x}|\theta) \sim Bin(n, \theta)$ 

$$
\begin{aligned} \pi(\theta|\textbf{x}) &\propto \pi(\theta)\cdot f(\textbf{x}|\theta) \\ &\propto \frac{\Gamma(\alpha+\beta)}{\Gamma(\alpha)\Gamma(\beta)}\theta^{\alpha-1}(1-\theta)^{\beta-1}\cdot \binom{n}{x}\theta^x(1-\theta)^{n-x} \\ &\propto \theta^{\alpha+x-1}(1-\theta)^{\beta+n-x-1} \end{aligned}
$$

Portanto,  $\pi(\theta|\mathbf{x}) \sim Beta(\alpha^* = \alpha + x, \beta^* = \beta + n - x)$ 

Simulação estocástica

- A **simulação estocástica** é necessária quando o produto  $\pi(\theta) \cdot f(\mathbf{x}|\theta)$  não possui forma fechada, e resulta em uma distribuição desconhecida
- Portanto é necessário realizar um processo de simulação para se construir a posterior
	- $\uparrow$  Aplicação não se restringe apenas às famílias conjugadas
	- ↓O processo de simulação pode ser muito "caro" computacionalmente
- Alguns métodos de simulação:
	- Monte Carlo via Cadeias de Markov (MCMC)
		- BUGS (Bayesian interface Using Gibbs Sampler)
		- JAGS (Just Another Gibbs Sampler)
	- Re-amostragem por importância (SIR Sampling Importance Resampling)
	- Monte Carlo Hamiltoniano (HMC) Stan
- Outros: Integrated Nested Laplace Approximation INLA

Independente de como a posterior foi obtida:

- É um compromisso entre a priori (que carrega o **conhecimento prévio**), e a verossimilhança (que expressa o **conhecimento atual** adquirido com o experimento realizado)
- Representa todo o conhecimento existente sobre o problema, portanto a inferência Bayesiana é baseada nesta distribuição

"A posterior de hoje é a *priori* de amanhã"

## Inferência

#### Abordagem clássica

- é uma quantidade **desconhecida**, mas **fixa** θ
- Uma amostra aleatória  $\mathbf{x} = (x_1, x_2, \ldots, x_n)$  é obtida a partir de uma população indexada por  $\theta$
- Com base nos valores observados na amostra, o conhecimento sobre  $\theta$  é obtido

#### Abordagem Bayesiana

- é uma quantidade **desconhecida**, e **aleatória** θ
- A variabilidade em  $\theta$  é expressa pela *priori*  $\pi(\theta)$
- Uma amostra aleatória  $\mathbf{x} = (x_1, x_2, \ldots, x_n)$  é obtida a partir de uma população indexada por  $\theta$
- A distribuição **a priori** é **atualizada** com essa informação da amostra, representada pela verossimilhança  $f(\mathbf{x}|\theta)$

#### Abordagem clássica

Dizemos que o intervalo aleatório  $(T_1,T_2)$ ,  $T_1(\mathbf{X})\leq T_2(\mathbf{X})$ , é um **intervalo de confiança** para  $\theta$ , com coeficiente de confiança  $\gamma = 1 - \alpha$  ,  $(0 < \alpha < 1)$ , se

$$
P[T_1<\theta
$$

Notação:

$$
\operatorname{IC}(\theta,\gamma\%)=(T_1,T_2)
$$

- O intervalo **contém**  $\theta$  com probabilidade  $\gamma$
- Uma vez que o parâmetro é fixo, o intervalo é aleatório
- $\theta \in (T_1, T_2)$  com probabilidade 0 ou 1

#### Abordagem clássica

Visualização de 100 intervalos de confiança

TeachingDemos::ci.examp(reps = 100)

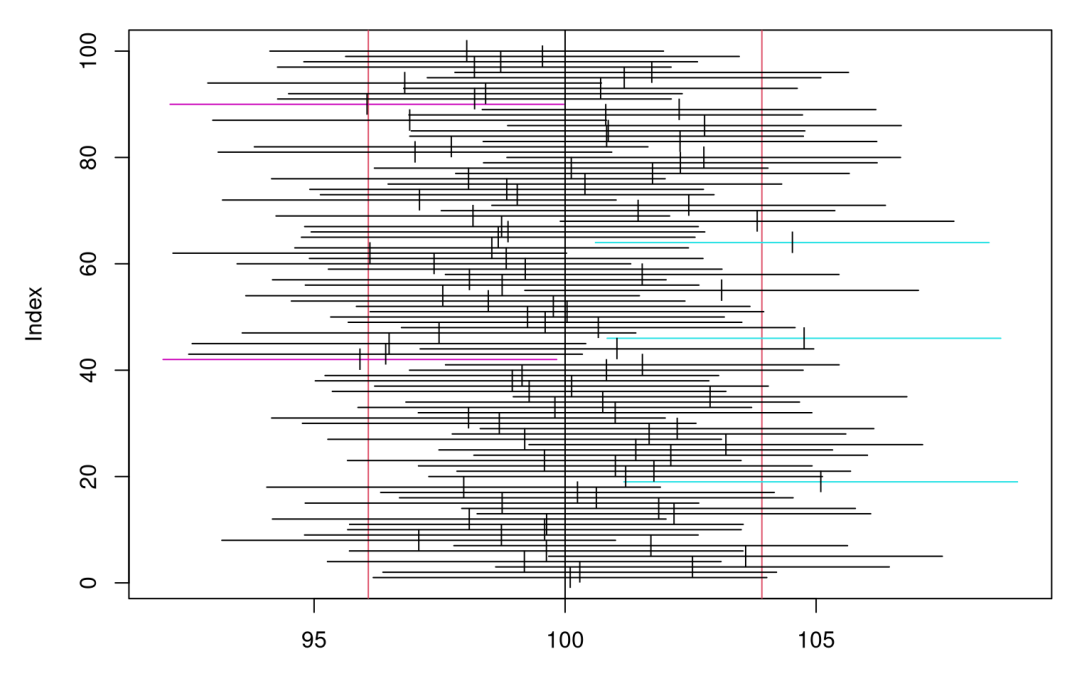

#### Confidence intervals based on z distribution

Confidence Interval

#### Abordagem Bayesiana

Chamamos de **intervalo de credibilidade** de  $\gamma = 1-\alpha$ ,  $(0<\alpha< 1)$ , o intervalo delimitado pelos percentis  $[\alpha/2]$  e  $[1 - (\alpha/2)]$ 

$$
(\theta_{[\alpha/2]},\theta_{[1-(\alpha/2)]})
$$

da distribuição posterior  $\pi(\theta|\mathbf{x})$  para  $\theta$ .

De maneira mais geral, dizemos que  $(T_1,T_2)$ ,  $T_1=\theta_{[\alpha/2]}$  e  $T_2=\theta_{[1-(\alpha/2)]}$ , é um intervalo de credibilidade para  $\theta$  com coeficiente de confiança  $\gamma$  se

$$
\int_{T_1}^{T_2} \pi(\theta|{\bf x}) d\theta = \gamma
$$

Notação:

$$
\text{ICr}(\theta,\gamma\%)=(\theta_{[\alpha/2]},\theta_{[1-(\alpha/2)]})
$$

- Um **intervalo de credibilidade** é então o intervalo de valores mais prováveis de  $\theta$ , que soma probabilidade  $\gamma$
- $\theta \in (\theta_{[\alpha/2]},\theta_{[1-(\alpha/2)]})$  com probabilidade  $\gamma$

#### Interpretação

Abordagem clássica

Temos  $\gamma\%$  de confiança de que o intervalo contém  $\theta.$   $\hbox{Temos }\gamma\%$  de confiança de que  $\theta$ 

Abordagem Bayesiana

Temos  $\gamma\%$  de confiança de que  $\theta$  pertence a esse intervalo.

#### Exemplo (Kinas e Andrade, 2010)

**Interesse**: média de baleias avistadas em 10 milhas náuticas (MN)

- Em 150 MN navegadas foram realizadas 10 avistagens
- Obter a distribuição posterior  $\pi(\theta|\mathbf{x})$  para o número médio de baleias avistadas

Caracterização do problema:

 $x \equiv$  número de avistagens = 10  $n \equiv$  número de unidades amostradas =  $150/10 = 15$  $\theta \equiv$  número médio de avistagens/10 MN

## Número de avistagens  $x < -10$ ## Unidades amostradas  $n \le -15$ ## Possiveis valores para theta (numero médio de avistagens) theta  $\leftarrow$  seq( $\theta$ , 2, length = 200)

#### Exemplo (Kinas e Andrade, 2010)

Suposições do problema:

$$
\begin{aligned} f(\mathbf{x}|\theta) &\sim Poisson(n\theta) \\ \pi(\theta) &\sim Gama(\alpha, \beta) \\ \pi(\theta|\mathbf{x}) &\sim ? \end{aligned}
$$

Posterior conjugada para  $\pi(\theta)\sim Gamma(\alpha,\beta)$  e  $f(\mathbf{x}|\theta)\sim Poisson(n\theta)$ :

$$
\begin{aligned} \pi(\theta|\textbf{x}) &\propto \pi(\theta)\cdot f(\textbf{x}|\theta) \\ &\propto \frac{\beta^\alpha}{\Gamma(\alpha)}\theta^{\alpha-1}\mathrm{e}^{-\beta\theta}\cdot\frac{n^x}{x!}\theta^x\mathrm{e}^{-n\theta} \\ &\propto \theta^{\alpha+x-1}\mathrm{e}^{-\theta(\beta+n)} \end{aligned}
$$

Portanto

$$
\pi(\theta|\mathbf{x}) \sim Gamma(\alpha^* = \alpha + x, \beta^* = \beta + n)
$$

Considerando que não existe nenhuma informação prévia sobre  $\theta$ , vamos assumir que  $\pi(\theta)$  é uma *priori* não informativa, por exemplo  $\theta \sim Gamma(\alpha=1, \beta=0.1)$ 

alfa <- 1 beta  $<-0.1$ ## Calcula <sup>a</sup> densidade da priori priori.ni <- dgamma(theta, alfa, beta)

Assim, os parâmetros da posterior  $\pi(\theta|\mathbf{x}) \sim Gamma(\alpha^* = \alpha + x, \beta^* = \beta + n)$ 

```
(alfa.star <- alfa + x)
# [1] 11
(beta.star <- beta + n)
# [1] 15.1
```
Cálculo da densidade da posterior com os novos parâmetros

```
post.ni <- dgamma(theta, alfa.star, beta.star)
plot(theta, post.ni, type = "l", xlab = expression(theta),
    ylab = "Densidade de probabilidade")
lines(theta, priori.ni, lty = 2)
lines(theta, dgamma(theta, 1 + x, n), col = 2, lty = 2)
legend("topright", lty = c(1, 2, 2), col = c(1, 1, 2),
       legend = c("Posterior", "Priori", "Verossimilhança"))
```
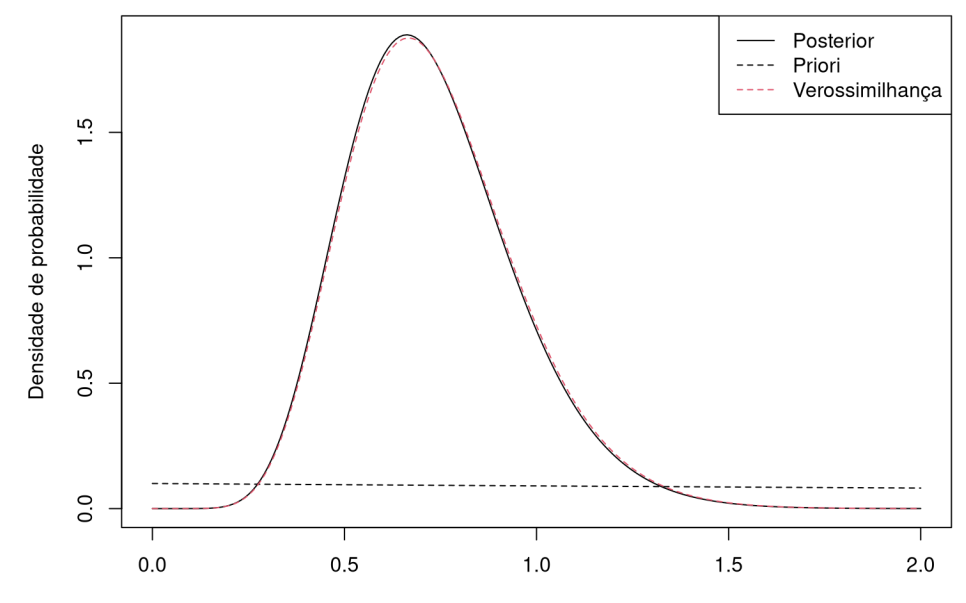

A partir da posterior  $Gama(\alpha^*,\beta^*)$  , podemos encontrar um **intervalo de credibilidade** de  $\gamma=1-\alpha=1-0.05=0.95=95\%$ , onde os intervalos serão delimitados pelos percentis

 $(\theta_{[0.025]}, \theta_{[0.975]})$ 

da posterior  $\pi(\theta|\mathbf{x})$ 

qgamma(c(0.025, 0.975), alfa.star, beta.star)

# [1] 0.363653 1.217904

## Gráfico da posterior com intervalo de credibilidade plot(theta, post.ni, type = "l", xlab = expression(theta), ylab = expression(pi(paste(theta, "|", bold(x))))) abline(v = qgamma(c(0.025, 0.975), alfa.star, beta.star), lty = 2,  $col = 2$ )

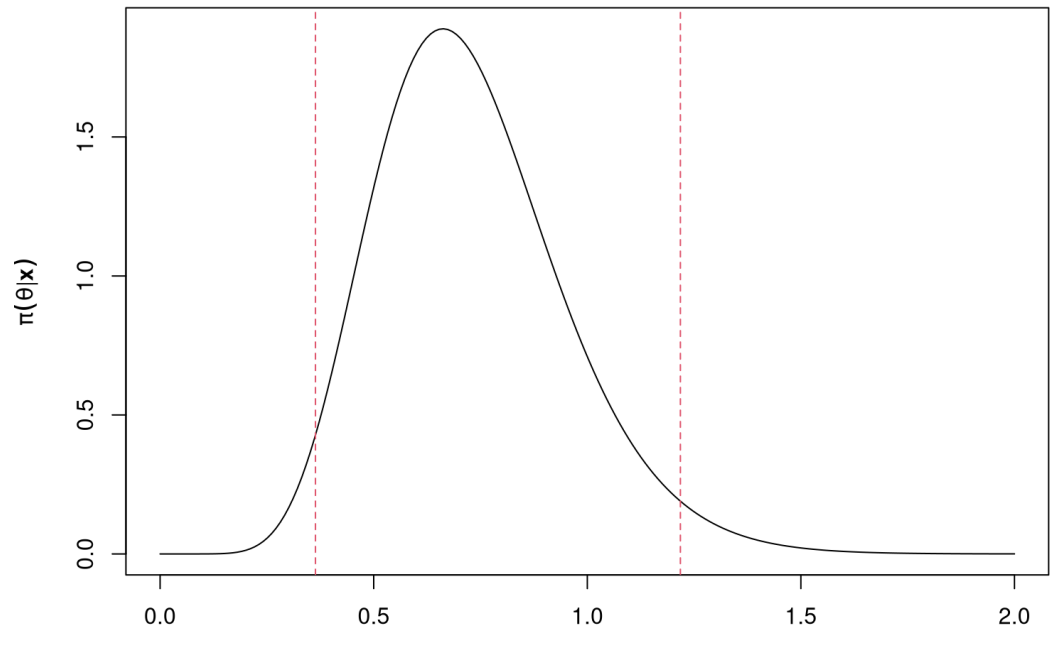

 $\Theta$ 

Considere que artigos científicos indicam que na região de estudo deve-se esperar uma média de 0.45 avistagens/10 MN. Podemos utilizar essa informação como uma priori **informativa**.

Igualando essa informação à esperança da Gama:

$$
E(X) = \frac{\alpha}{\beta} = 0.45 \quad \Rightarrow \quad \beta = \frac{\alpha}{0.45}
$$

Como a *priori* deve ser informativa, podemos assumir um valor relativamente alto para  $\alpha$ , p.ex.  $\alpha=4.5$ 

$$
\beta = \frac{\alpha}{0.45} = \frac{4.5}{0.45} = 10
$$

Portanto ficamos com uma *priori* informativa  $\pi(\theta) \sim Gamma(\alpha = 4.5, \beta = 10)$ 

alfa.i <- 4.5 beta.i <- 10 ## Calcula <sup>a</sup> densidade da priori priori.i <- dgamma(theta, alfa.i, beta.i)

A posterior  $\pi(\theta|\mathbf{x}) \sim Gamma(\alpha^* = \alpha + x, \beta^* = \beta + n)$ 

alfa.star.i <- alfa.i + x beta.star.i <- beta.i + n ## Cálculo da densidade da posterior com <sup>a</sup> priori informativa post.i <- dgamma(theta, alfa.star.i, beta.star.i)

```
## Visualização
plot(theta, post.i, type = "l", xlab = expression(theta),
     ylab = "Densidade de probabilidade")
lines(theta, priori.i, lty = 2)lines(theta, dgamma(theta, 1 + x, n), col = 2, lty = 2)
legend("topright", lty = c(1, 2, 2), col = c(1, 1, 2),
       legend = c("Posterior", "Priori", "Verossimilhança"))
```
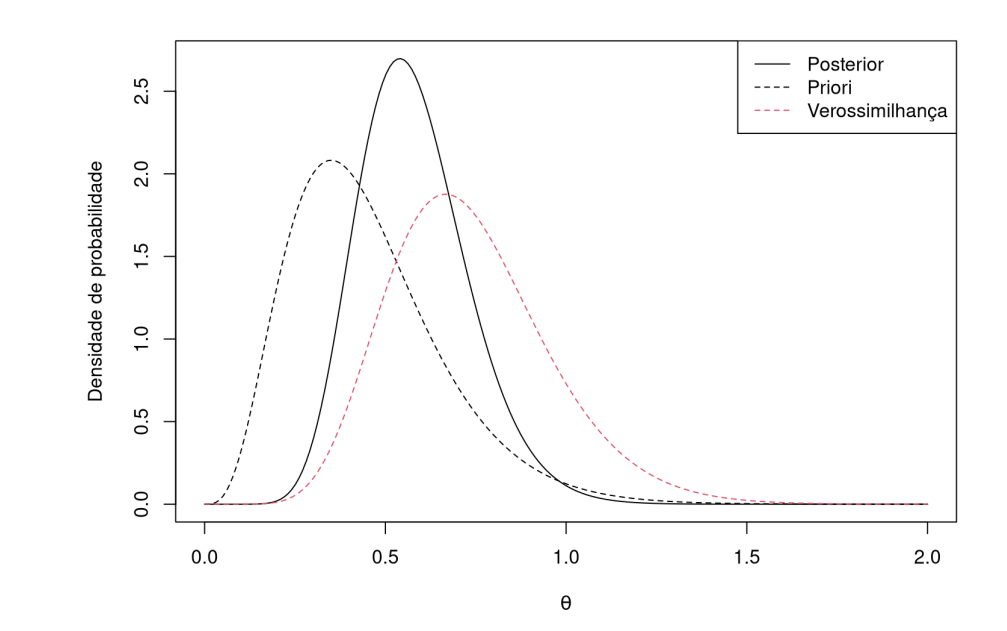

#### Podemos encontrar o **intervalo de credibilidade**

```
qgamma(c(0.025, 0.975), alfa.star.i, beta.star.i)
```
# [1] 0.3209414 0.9144457

## Gráfico da posterior com intervalo de credibilidade plot(theta, post.i, type = "l", xlab = expression(theta), ylab = expression(pi(paste(theta, "|", bold(x))))) abline(v = qgamma(c(0.025, 0.975), alfa.star.i, beta.star.i),  $\frac{1}{1}$  = 2, col = 2)

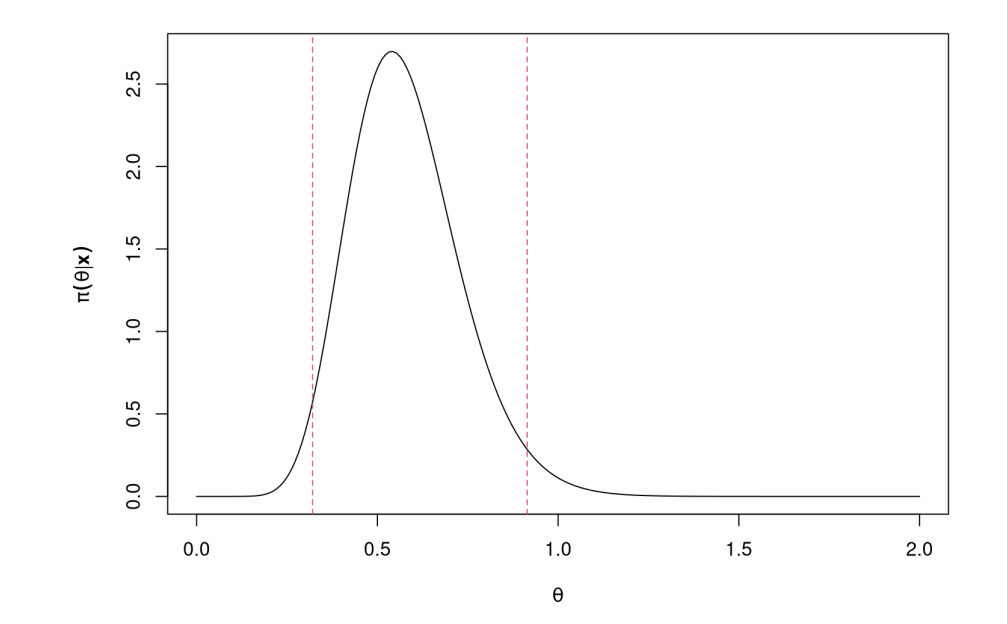

#### Um resumo simples das duas posteriores obtidas

## Inferência com <sup>a</sup> priori não informativa qgamma(c(.025, .5, .975), alfa.star, beta.star)

# [1] 0.3636530 0.7065247 1.2179044

## Inferência com <sup>a</sup> priori informativa qgamma(c(.025, .5, .975), alfa.star.i, beta.star.i)

# [1] 0.3209414 0.5667225 0.9144457

```
plot(theta, post.i, type = "l", xlab = expression(theta),
     ylab = expression(pi(paste(theta, "|", bold(x)))))
lines(theta, post.ni, ltv = 2)
legend("topright",
       legend = c("Posterior (informativa)",
                  "Posterior (não informativa)"), lty = c(1,2))
```
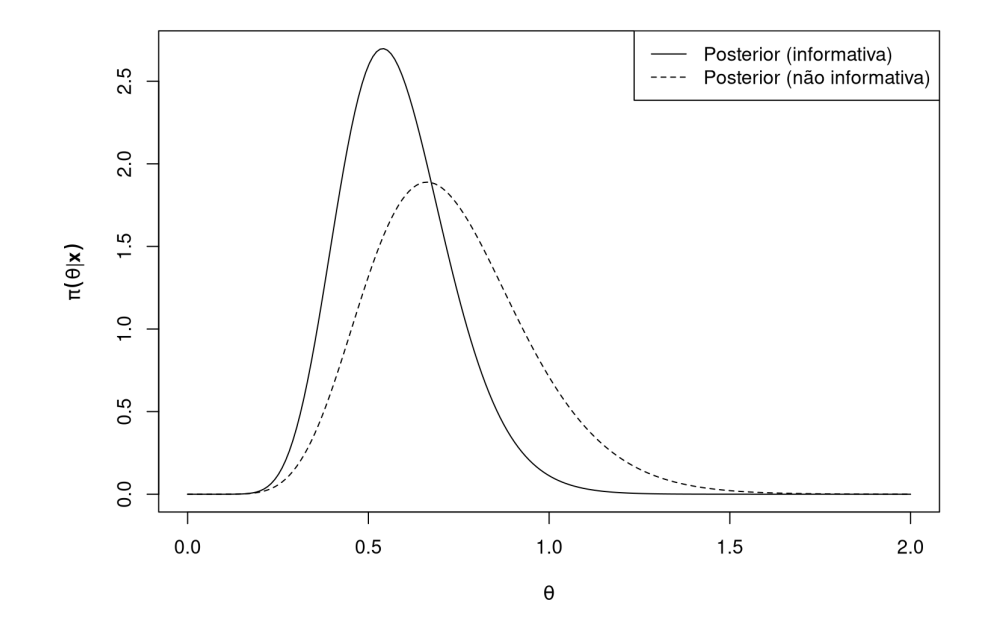